## What's going on around the world?

**Input focus**: online reading, text summary **Output focus**: Digital poster using Google Slides, informal writing

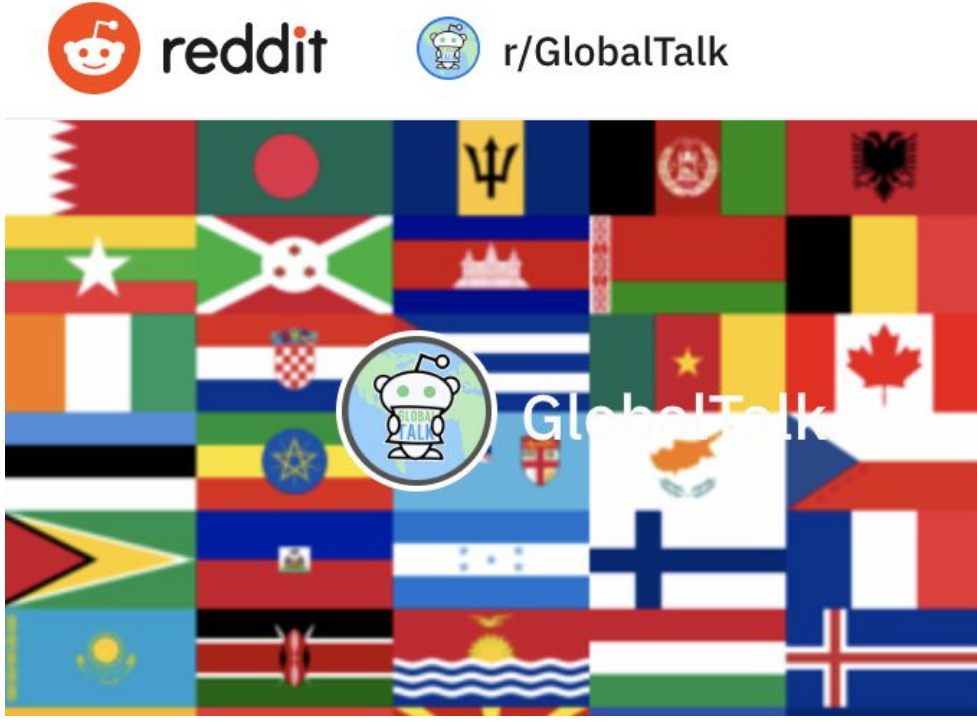

*Image source: screenshot from <https://www.reddit.com/r/GlobalTalk/>*

When we read online a lot of what we read is focused on very small parts of the world. At the online community Reddit.com the subreddit GlobalTalk to get a glimpse of what is going on in other countries than the USA. Since the posts are written by users the language is very informal.

- 1. Have a look at <https://www.reddit.com/r/GlobalTalk/> and **skim** a few of the top posts to get an idea of what kind of language is used and what kind of news are being portrayed.
- 2. You teacher will assign you a country. Before you start your search, make sure your search language is set to *English*. Search for a new website from this country and look at the front page to find a news item you find interesting. Make sure to note the source. To check the credibility of the story, go back to a search engine and find other sources about the same piece of news. Note these sources as well.

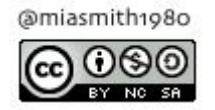

3. Now make a short summary of the news item by answering the following questions. Add a few words or phrases in each box. You might find that one or two of the boxes are hard to answer for your news item, if so, ignore them.

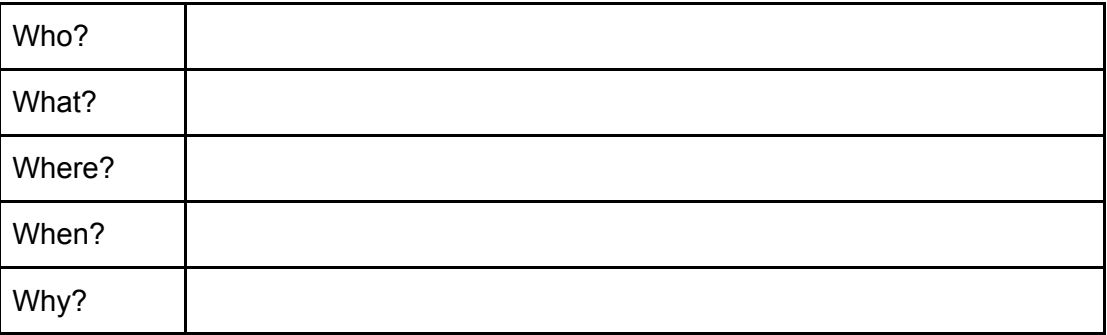

4. Make a poster to present your news item. Use *Google Slides* and use only one slide. Change the layout of the slide.

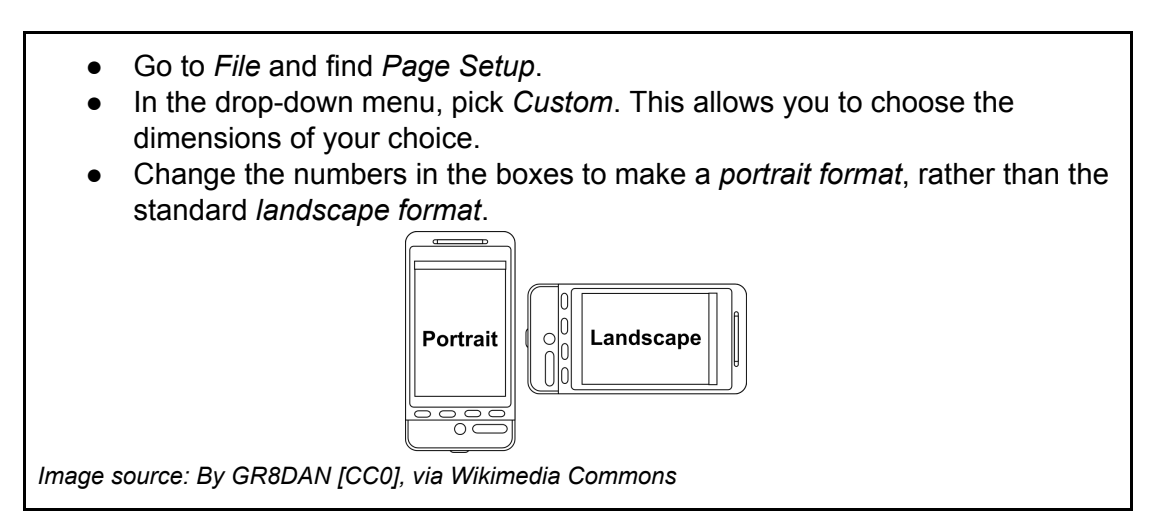

- 5. In your slide include the following:
	- A headline
	- The flag of the country. (Make sure to only use images filtered for usage rights that you are allowed to use.)
	- A textbox with two to three sentences that summarize your news item.
	- Consider the style of the language: try to match the style of the subreddit GlobalTalk.
	- A list of your sources and image sources.
	- Optional: an image to highlight your news item. (Make sure to only use images filtered for usage rights that you are allowed to use.)
	- *● Pro tip: When organizing your poster your can use the red grid lines that appear when you move things around. They help you find the center of the image and to line items up neatly.*

**Your slide will be presented to your class.**

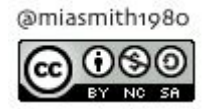

## Vocabulary:

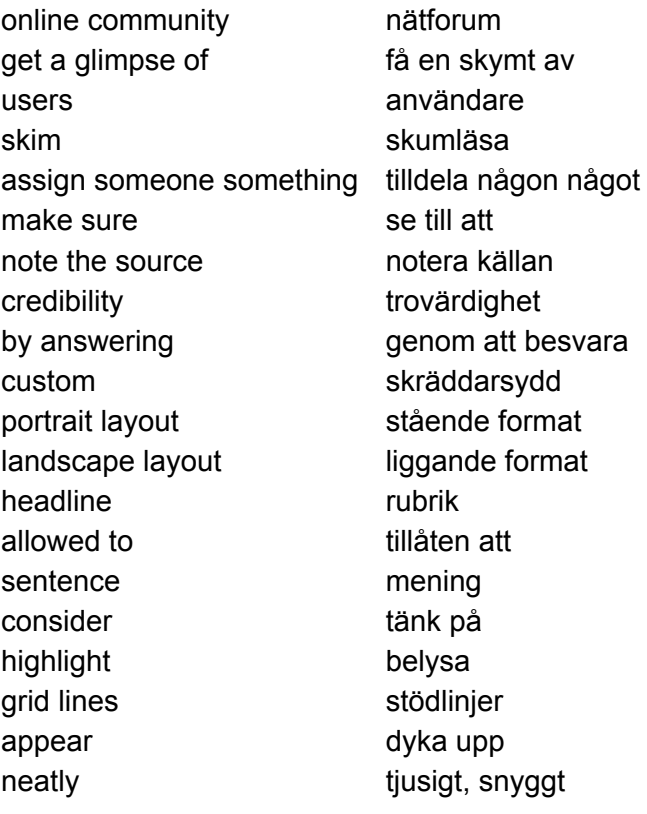

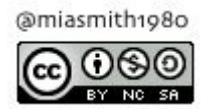